## SAP ABAP table HRDESV BV S ALV BATCH {Output Structure for Batch Input Report RPIBVUD0}

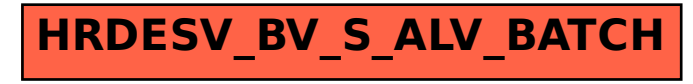